Subject: dml\_updateSelection Posted by [stephenboey](https://forum.radicore.org/index.php?t=usrinfo&id=89) on Sat, 10 Feb 2007 12:30:06 GMT [View Forum Message](https://forum.radicore.org/index.php?t=rview&th=183&goto=621#msg_621) <> [Reply to Message](https://forum.radicore.org/index.php?t=post&reply_to=621)

Not sure if this is a bug.

I have some business logic in cm pre insertRecord (\$rowdata)

Tried to do update statement like 'UPDATE '. \$table .' SET rgt=rgt+2 WHERE rgt>='. \$parent\_rgt;

So, I did: \$where\_parent\_rgt = 'rgt>='. \$parent\_rgt; \$replace\_parent\_rgt = 'rgt=rgt+2'; \_dml\_updateSelection (\$where\_parent\_rgt, \$replace\_parent\_rgt);

Apparently, the method keeps updating rgt to 0 for the affected records.

When I tested with \$replace\_parent\_rgt = 'rgt=12';

all affected records were updated correctly with  $rgt = 12$ .

Seems like \_dml\_updateSelection is not able to deal with expressions with operators.

Is this a bug? If it is not, do you currenly have a function that allows me to do the above in the framework?

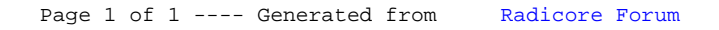